#### **ÉVALUATION COMMUNE 2020 [www.vecteurbac.fr](https://www.vecteurbac.fr/)**

**CLASSE :** Première **E3C :** ☐ E3C1 ☒ E3C2 ☐ E3C3

**VOIE :**☒ Générale **ENSEIGNEMENT : physique-chimie**

**DURÉE DE L'ÉPREUVE :** 1 h **CALCULATRICE AUTORISÉE :** ☒Oui ☐ Non

**Étude d'une montagne russe (10 points)**

Le Blue FireMegacoaster est une attraction de type montagnes russes située dans un parc d'attraction. Elle détient le record du plus haut looping d'Europe sur des montagnes russes lancées.

Dans cette attraction le train est lancé, c'est-à-dire qu'un moteur linéaire lui procure l'énergie cinétique nécessaire pour parcourir l'ensemble de l'attraction avant la première bosse.

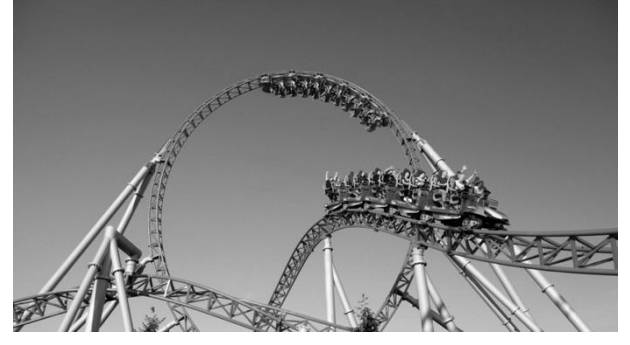

### Source : d'après<https://www.europapark.de/fr>

L'objectif de cet exercice est de vérifier la cohérence de certaines informations fournies par le constructeur de l'attraction et notamment d'apporter un regard critique sur la précision des données fournies.

Quelques informations :

La trajectoire que parcourt le train jusqu'au sommet de la première montée est la suivante : Le schéma est représenté sans souci d'échelle.

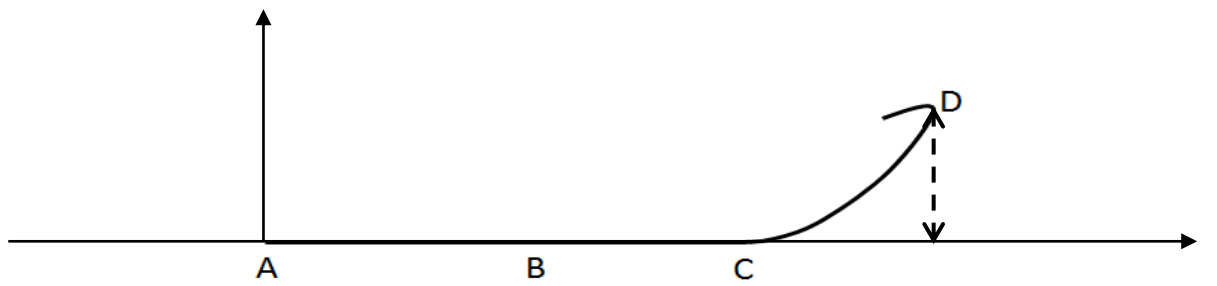

Le train est initialement immobilisé au point A avec la vitesse initiale  $v_0 = 0$  m.s<sup>-1</sup>. Grâce à un moteur linéaire électrique il est accéléré, sur une piste horizontale, par une force constante entre les pointsA et B pendant une durée  $\Delta t = 2.5$  s pour atteindre sa vitesse maximale v<sub>max</sub> au point B. À partir du point C, il parcourt la première montée pour atteindre son sommet au point D à une hauteur *h* = 38 m au-dessus de la piste de lancement.

On considère, en première approximation, que les frottements sont négligeables.

Quelques caractéristiques de l'attraction :

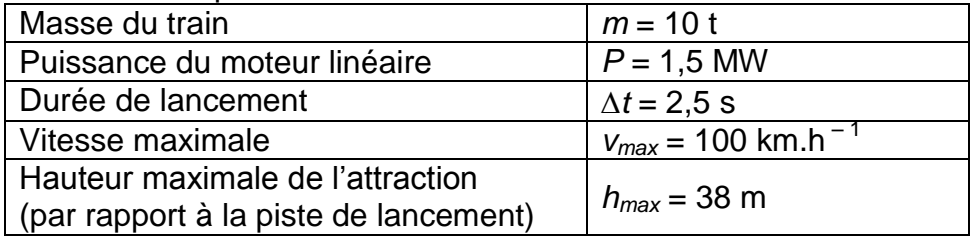

Sources : d'après [https://www.europapark.de/fr/attractions/blue-fire-megacoaster-powered](https://www.europapark.de/fr/attractions/blue-fire-megacoaster-powered-gazprom)[gazpromhttp://archive.wikiwix.com/cache/?url=http%3A%2F%2Fwww.europapark.de%2Flang](https://www.europapark.de/fr/attractions/blue-fire-megacoaster-powered-gazprom)fr%2Fc51%2Fm242%2Fd459%2Fdefault.html

Données :

- intensité du champ de pesanteur terrestre :  $g = 9.81$  m·s<sup>-2</sup>;
- le niveau de référence de l'énergie potentielle de pesanteur est choisi pour l'altitude  $y = 0$  :  $E_{pp}(A) = 0$  J.

# **1. Étude de la chaine énergétique**

**1.1.** La chaîne énergétique suivante permet de schématiser la conversion d'énergie lors du lancement du train :

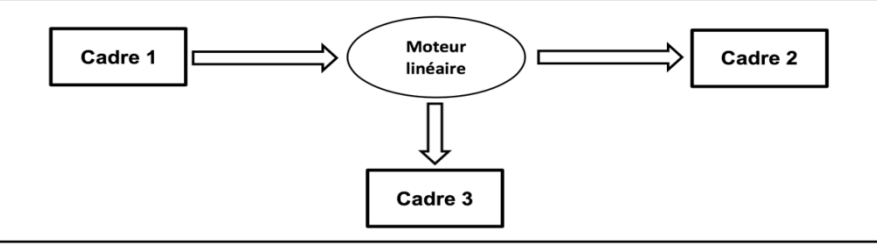

Sans recopier la chaîne énergétique ci-dessus, donner la forme d'énergie à faire apparaître dans chaque cadre numéroté de 1 à 3.

Pour cela, indiquer sur la copie le numéro du cadre et lui associer une forme d'énergie.

**1.2.** Montrer que l'énergie cinétique du train E<sub>train</sub> à la fin de la phase de lancement vaut  $E_{\text{train}} = 3.9$  MJ.

**1.3.**Le rendement du moteur linéaire étant donné par la relation  $\eta$ = électrique train E E où E<sub>électrique</sub> est

l'énergie électrique fournie au moteur linéaire, déterminer la valeur du rendement  $\eta$ . Commenter la valeur obtenue en apportant un regard critique sur les données fournies par le constructeur.

### **2. Simulation de la propulsion du train**

Afin d'illustrer la phase de lancement, le programme suivant écrit en langage Python permet de simuler la trajectoire du train ainsi que de tracer les vecteurs variation de vitesse  $\Delta v$  en quelques points de cette trajectoire sur une durée Δ*t*. Le modèle utilisé formule l'hypothèse d'un **mouvement à accélération constante.**<br>1# Modélisation de la trajectoire d'un train de parc d'attraction

```
2# lors de son lancement
 \overline{z}4 # Importation de librairie
 5 import matplotlib.pyplot as plt
 \sqrt{2}7 # Déclaration des listes de coordonnées
 8x, v x, Dv x = [] , [] , []9y = [0, 0, 0, 0, 0, 0, 0]10
11 # Durée entre chaque point de la trajectoire
12 \text{ pt} = 0.51314 # Calcul des coordonnées des points par modélisation
15 for k in range(0,7):
16
        t = k * Dt17
        x \text{.extend}([5.54*tx*2])18
19 # Représentation des points de la trajectoire
20 plt.plot(x, y, ' +', markersize=4)2122 # Calcul des coordonnées des vecteurs vitesse et vecteurs variation de vitesse en chaque point
23 for k in range(0,6):
       v_x.\,extend([...])2425 for k in range(0,5):
26
       Dv x.extend([(v x[k+1]-v x[k])]))
27
28 # Tracé des vecteurs variation de vitesse aux points M2 et M4
29 facteur = 2 # Facteur d'échelle des vecteurs
30 plt.quiver(x[2], y[2], Dv_x[2]*facteur, 0, color="blue", scale=1, scale_units='xy')<br>31 plt.quiver(x[2], y[2], Dv_x[2]*facteur, 0, color="blue", scale=1, scale_units='xy')<br>32 # Tracé d'un vecteur légende pour les vecteu
33 plt.quiver(0,0.1, 5*facteur, 0, color="blue", scale=1, scale_units='xy')
34
35 #Configurer l'aspect du graphique
36 plt.xlabel("x (en m)")
37 plt.ylabel("y (en m)")
38 plt.title("Trajectoire du train et vecteurs Av en certains points")
39
```
La fenêtre suivante présente le résultat obtenu :

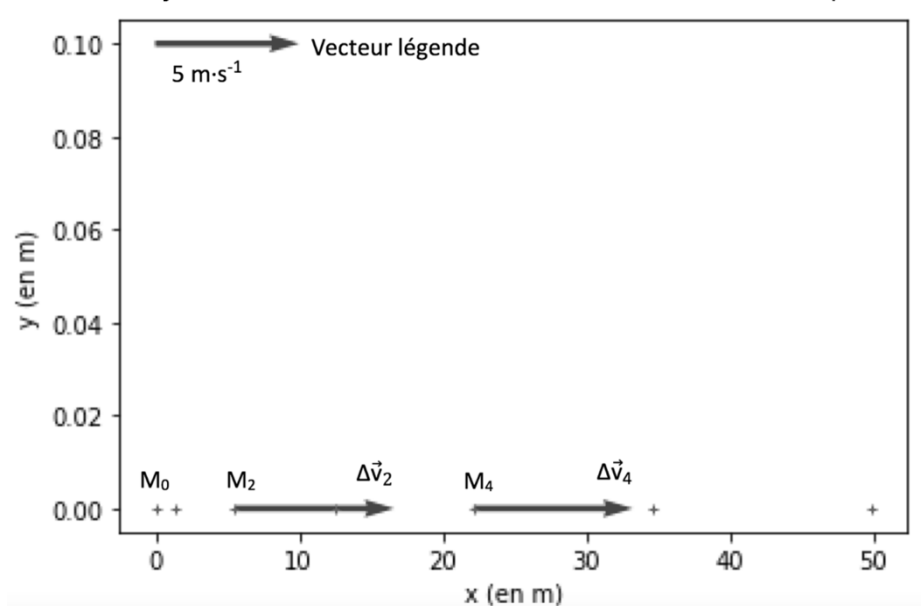

Trajectoire du train et tracé des vecteurs ∆v en certains points

**2.1.** Compléter la ligne 24 du programme de simulation en modifiant la partie entre les crochets [...] afin de calculer les coordonnées  $v_x[k]$  des vecteurs vitesses aux différents points de la trajectoire.

**2.2.** Déterminer graphiquement les valeurs  $\Delta v_2$  et  $\Delta v_4$  des normes des vecteurs  $\Delta v$  aux points  $M_2$  et  $M_4$ .

**2.3.** Expliquer comment semble évoluer le vecteur ∆v au cours de la phase de lancement du train.

2.4. Donner la relation approchée entre le vecteur variation de vitesse ∆v du train et la somme des forces extérieures  $\sum \overline{\mathsf{F}_{\textsf{ext}}}$  qui s'appliquent sur celui-ci.

**2.5.** En déduire les caractéristiques du vecteur  $\sum \overrightarrow{\mathsf{F}_{\mathsf{ext}}}$  .

## **3. Étude du train lors de la première ascension**

Une modélisation simplifiée de la trajectoire du train, considéré comme un point matériel M, entre les points A et D peut être donnée par le schéma suivant, représenté sans souci d'échelle.

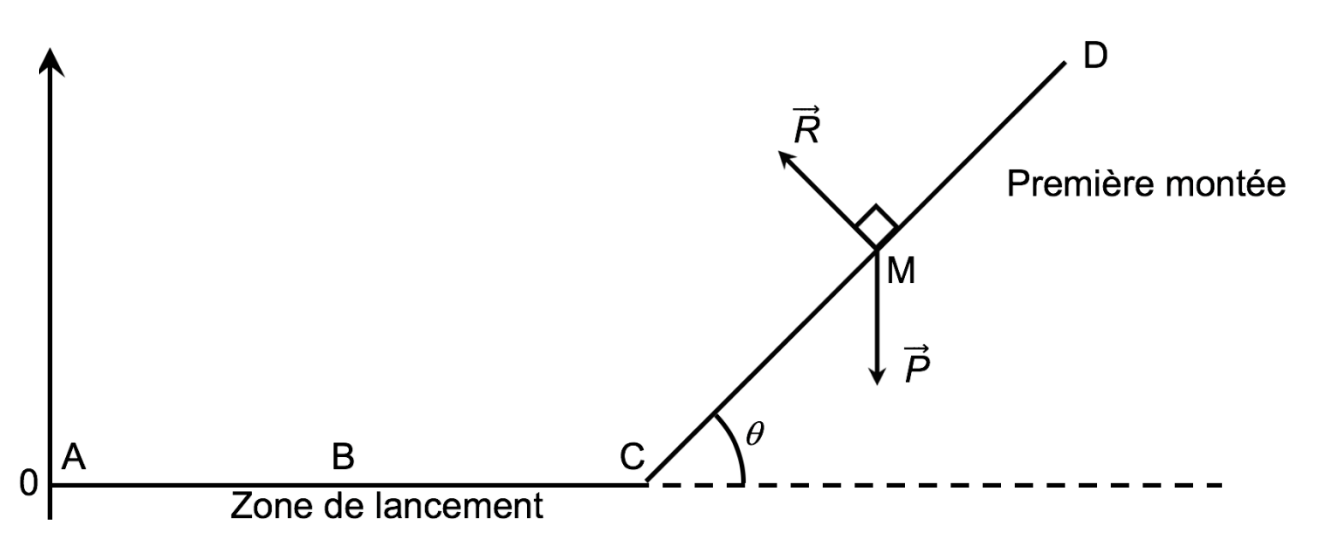

On considère la première montée CD comme rectiligne et faisant un angle  $\theta = 45^{\circ}$  avec l'horizontale.

Le poids est une force conservative.

**3.1.** Exprimer le travail  $W_{CD}$  ( $\vec{P}$ ) du poids sur le trajet CD en fonction de  $\overrightarrow{CD}$  et de  $\vec{P}$  puis montrer que  $W_{CD} (P) = m \cdot g \cdot (y_C - y_D)$ .

**3.2.** Donner la valeur du travail W<sub>CD</sub> (R) de la force de réaction des rails lors de la première montée. Justifier.

**3.3.** Établir l'expression de l'altitude maximale *hmax* que pourrait atteindre le train en l'absence de frottements puis calculer sa valeur. Commenter.